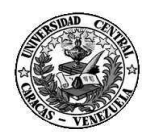

UNIVERSIDAD CENTRAL DE VENEZUELA Facultad de Humanidades y Educación Escuela de Bibliotecología y Archivología

# **APLICACIÓN DEL COMPUTADOR Código: 0000 Departamento** : Documentación e Información **Especialidad** : Ciclos Profesionales en Bibliotecología y Archivología **Curso** : Archivología: Séptimo y Octavo Semestre Bibliotecología: Séptimo, Octavo y Décimo Semestre

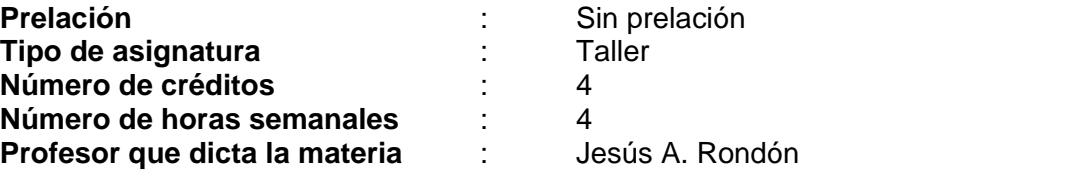

#### **JUSTIFICACIÓN**

El aprendizaje de herramientas de Informática tales como programas y aplicaciones listos para usar, se hace imprescindible en todos los ámbitos de la vida personal y empresarial. Sirve de apoyo al desarrollo organizacional ya que nos ayuda al logro de los objetivos previstos.

Es por ello que se hace necesario un taller que permita ampliar y actualizar los conocimientos del usuario en relación con los adelantos y concepciones de la Informática.

Así como el manejo adecuado de programas de aplicaciones, tales son los procesadores de palabras, que permiten transformar el computador en una máquina de escribir electrónica con múltiples ventajas sobre la máquina de escribir tradicional. Sustituciones de palabras, cambio de lugar de un párrafo, cambio de diagramación y muchas otras modificaciones que pueden ser hechas de manera rápida y sencilla.

La Hoja de cálculo es otro tipo de aplicación que permite convertir el computador en una gran hoja dividida en casillas, en las que se puede hacer un gran número de cálculos, modelos propuestos, planificación financiera, proyectos de coste y análisis de equilibrio.

La Base de datos es también una aplicación que puede ser considerada como un almacén de registro que relacionando las tablas entre sí, se puede utilizar en distintas agrupaciones. Estas son gestión sobre dato, actualización, clasificación, búsqueda automática de datos, etc.

La presentación gráfica constituye una tecnología de manejo de la información tales como texto, gráficos (animaciones video), sonido (audio). Esto nos permite hacer una combinación de estos archivos en un solo documento, y así realizar excelentes presentaciones.

Programas de las Materias del Plan de Estudios Modificados en 2002 y 2005 Aplicación del Computador (Código: 0000) Este curso tiene un carácter teórico-práctico y su finalidad es proporcionar los conocimientos básicos que le permitan a los estudiantes el manejo apropiado de programas

Fecha de Normalización del Programa: 29/03/2016

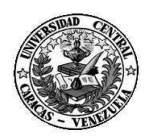

#### UNIVERSIDAD CENTRAL DE VENEZUELA Facultad de Humanidades y Educación Escuela de Bibliotecología y Archivología

de aplicaciones, para de esta manera, desenvolverse en forma eficiente en diferentes actividades administrativas o académicas.

## **OBJETIVO GENERAL**

 Aplicar los principios, técnicas y procedimientos generales de las aplicaciones del programa Microsoft Office.

#### **OBJETIVOS ESPECÍFICOS**

- Caracterizar aplicación Access para elaborar base de datos.
- $\div$  Manipular archivos secuenciales y manejo de sencillas base de datos.
- Caracterizar aplicación Word
- Elaborar trabajos de redacción con Word
- Identificar las ventajas de la aplicación Word.
- Elaborar hojas de cálculo empleando la aplicación Excel.
- Utilizar apropiadamente las opciones de Excel.
- Elaborar presentaciones empleando Powerpoint.

## **CONTENIDO PROGRAMÁTICO**

#### *1. Word*

1.1 Introducción a Word, Instalación, Componentes de la pantalla, Obtención de ayudas.

1.2. Abrir documento, salvar documento, imprimir documento, abrir documento, crear documento, cerrar documento, salir de Word.

1.3. Edición de documentos, insertar texto, borrar texto, deshacer escritura, mover texto copiar texto, buscar texto, reemplazar texto, diccionario y gramática.

1.4. Fuentes, color, tamaño apariencia, símbolos, espaciado, identación de párrafo, tabulación

1.5. Formato, numeración, paginación, viñetas, nota a pie de página, cambio de márgenes, creación de columnas tipo periódico.

1.6. Tablas creación, cambio de las columnas, borrar líneas, añadir texto, añadir columnas.

#### *2. Excel*

2.1. Introducción a Excel, Descripción general

2.2. Trabajar con una hoja de cálculo, archivo, Movimientos por la hoja de cálculo, Introducción de datos.

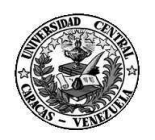

#### UNIVERSIDAD CENTRAL DE VENEZUELA

Facultad de Humanidades y Educación Escuela de Bibliotecología y Archivología

2.3. Edición de la hoja de cálculo, Operaciones con hojas de cálculo Referencias a celdas, Formato de celdas y rangos, Formato de filas, Formato de columnas, Formato de la hoja

2.4. Formato automático, inserción de dibujos y notas en la hoja de cálculo Plantillas Preparación de la página Saltos de página, Presentación preliminar.

2.5. Qué es una lista, Editar y eliminar registros a través de una ficha, Filtros a través de la ficha, Cómo buscar datos en una lista, Ordenación de una lista, Filtros trabajar con listas, Tablas dinámicas, Organización de la tabla, Operaciones con tablas dinámicas

2.6. Definición de gráfico, creación de un gráfico, Parles de un gráfico, Tipos gráficos, Formato de un gráfico.

2.7. Definición de macros, crear una macro, modificación de un macro.

## *3. Access*

3.1. Base de datos, Diseño de una base de datos, tablas, campos, relaciones, ejemplo para bases de datos.

3.2. Objetos de la base de datos, Ventana de la base de datos

3.3. Uso de complementos, copia de seguridad de la base de datos, Recuperar una base de datos dañada.

3.4. Formularios y hojas de datos, Registros, Personalizar hojas de datos Copiar, mover o eliminar datos, Errores con el comando deshacer.

3.5. Datos comodines, Registros, Filtros, Consulta existente como un filtro.

3.6. Compartir, Editar datos en un entorno multiusuario, Opciones multiusuario. Fundamentos de las tablas, tabla, campos, clave principal, Ver la hoja de datos de una tabla, Consideraciones en entornos multiusuario, relaciones entre tablas, propiedades de los campos propiedades de la tabla, índices.

3.7 Tablas externas, Usar tablas externas adjuntas, Hojas de cálculo y archivos de texto.

## *4. PowerPoint*

4.1. Proceso de instalación de PowerPoint, Requisitos básicos, Definiciones básicas, Ayudas, Elementos principales, Vistas, Comandos

4.2. Creación de presentaciones Planificación de la presentación, Diseño de la presentación, Creación, visualización e impresión de la presentación, Concepto de diapositiva, Concepto de patrón, Control del formato de las diapositivas, Diapositiva maestra.

4.3. Trabajando con objetos

4.3.1Concepto de objeto en powerpoint, Primeros pasos en la importación y exportación de objetos, Procedimientos para la importación de objetos procedimientos de selección de objetos,

Agrupación de objetos en una selección múltiple Desagrupar objeto Reagrupar objetos, Cambiar la localización u orientación de una selección, alineación de objeto, invertir una selección de objetos, Rotar una selección de objetos.

4.3.2 Introducción de texto Conceptos básicos

Inclusión de texto en las diapositivas, Utilización de las herramientas de texto, Textos y párrafos con formato, Creación de presentaciones

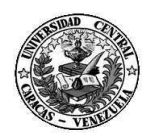

UNIVERSIDAD CENTRAL DE VENEZUELA

Facultad de Humanidades y Educación Escuela de Bibliotecología y Archivología

mediante la importación e inserción de texto, Exportar texto a Word mediante la función Report It.

4.3.3 Introducción de gráficos y dibujos, Términos e ideas básicas, Barra de herramientas Drawing, Barra de herramientas AutoShapes, Barra de herramientas Drawing+

## **METODOLOGÍA O ESTRATEGIAS DE APRENDIZAJE**

Centradas en el participante. En el curso se utilizará la técnica del Taller, que se caracteriza por ser un proceso altamente participativo, en el cual, además de las presentaciones por parte del instructor, los asistentes tendrán la oportunidad de intervenir en discusiones guiadas, dinámicas grupales y ejercicios que le van a permitir al estudiante desarrollar el pensamiento creativo.

Recursos y Medios Instruccionales:

- ❖ Computadora
- Equipo De Video Vean
- Disquete
- Lecturas
- Pizarra
- Papel Bond, Lápices, Marcadores

## **EVALUACIÓN**

Formativa: con la participación activa y asistencia los asistentes deberán realizar cuatros trabajos. Se hará una revisión de la elaboración de cada aplicación dada, para determinar las posibles fallas y realizar las correcciones pertinentes.

Sumativa: con cada una de la entrega de trabajos asignados al finalizar el curso.

## **BIBLIOGRAFÍA**

- 1. Acerson, Naren L. Word Perfect. Manual de Referencia. Editorial McGraw-Hill/ Interamericana de España, S.A. 1989. Madrid.
- 2. CODIGO JUEGO. Ano 1, Número 3, Agosto 1994. Editorial AJATEL S.L.  $Alcobendas<sub>1</sub> Maddnd.$
- 3. C~BPOVEN S.A. Gerencia General de Cibernética. Gerencia de Soporte al Usuario. S.A.O. WINDOWS 3.1 Departamento de Atención al Usuario. Sección de Soporte y Adiestramiento. Noviembre 1992
- 4. Duffy, Tim. Introducción a la Informática. Grupo Editorial Ibero América. 1994. México, D.F
- 5. Nelson, Stephen L. Referencia Rápida de Microsoft Windows 95.Editorial McGraw-Hn1/interamericana de España<sub>1</sub> S.A. 1996. Madrid.

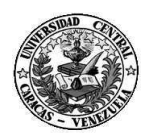

UNIVERSIDAD CENTRAL DE VENEZUELA Facultad de Humanidades y Educación Escuela de Bibliotecología y Archivología

- 6. Sheldon, George. Word para Windows 2.0 Fácil. Addison-Wesley Iberoamericana S.A. 1992. Wilmington, Delaware U.S.A.
- 7. Tiznado Santana, Marco Antonio. Computación Fácil para Windows 95. Accesorios de Windows 95. Editorial McGraw-Hill Interamericana, S.A.1996. Santafé de Bogotá, D.C., Colombia.
- 8. Tiznado Santana, Marco Antonio. Word 7.0 Manual de bolsillo. Editorial McGraw-Hill Interamericana, S.A. 1996. Santafé de Bogotá, D.C., Colombia.
- 9. Tiznado Santana, Marco Antonio. Excel 7.0 Manual de bolsillo. Editorial McGraw-Hill Interamericana, S.A. 1996. Santafé de Bogotá, D.C., Colombia.
- 10. Tiznado Santana, Marco Antonio. Powerpoint 97 Editorial McGraw-Hill Interamericana, S.A. 1997. Santafé de Bogotá, D.C., Colombia.
- 11. Cox Joyce, Dudley Nathan. Curso rápido de Microsoft Access 97. Grupo Editorial Norma Interés General 1997. Bogotá, Colombia.